# Light-O-Rama "CPC" Package 4 Rooflines Segments - Assembly Instructions

#### **Included in this Package:**

- 8 Strands of Pixels 50 Ct (4" spacing) {Black Bullets, White Bullets, Black Squares or White Squares}
  - Strands connect together to create 4 sets of 100 (for 4 roofline segments in total)
- Pixie4 Controller Assembled -12V With Dangles Included (Black or White)

#### **Optional Package Additions:**

- 4 Pixel Extensions Black or White
- Mounting Trim: 4mm Coro or UV Stabilized Plastic
- Cat5 Cable (Required for Connection)

#### **Customer Provided (If Applicable):**

- PVC Pipe or EMT Conduit
- Clips, Brackets, Zip Ties, Etc.
- Other mounting material for home attachment

## **Prop Assembly and Connection**

Roofline segments should be oriented with the first pixel on the left when viewed from an audience vantage point. Roofline segments can either be straight, over peaks, or along multiple curves in your home. Pixels can be at 1", 2", 3", or 4" spacing with the pixels in this package.

As long as the total number of pixels per roofline segment equals 100, no modifications to RGBPlus Sequences are required. Please scan the QR code to learn more about changing the number of pixels per roofline segment.

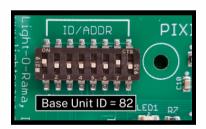

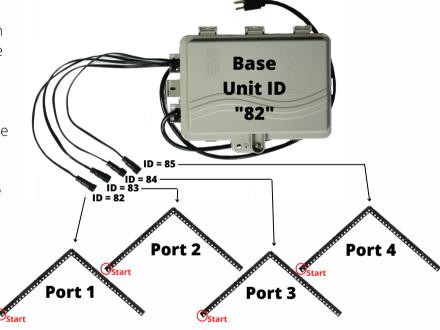

### **Sequence Use**

To use these props with RGBPlus Sequences, the Pixie controller must be connected to the AuxB (computer) or Net 3 (Director) network. You must be using 5.6.8 or higher in order to use RGBPlus Sequences with a computer.

Effects for these props are not included in RTG or YCM sequences.

To use with RGBPlus sequences, the Pixie4 should be given a base Unit ID of 82; The four Unit IDs for the four ports of this Pixie4 controller (and therefore your roofline segments of 100 pixels) must be 82, 83, 84, and 85, both physically on your controller and in your Preview, which correspond to ports 1, 2, 3, and 4 of your Pixie4.

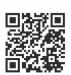